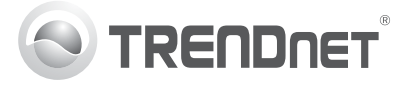

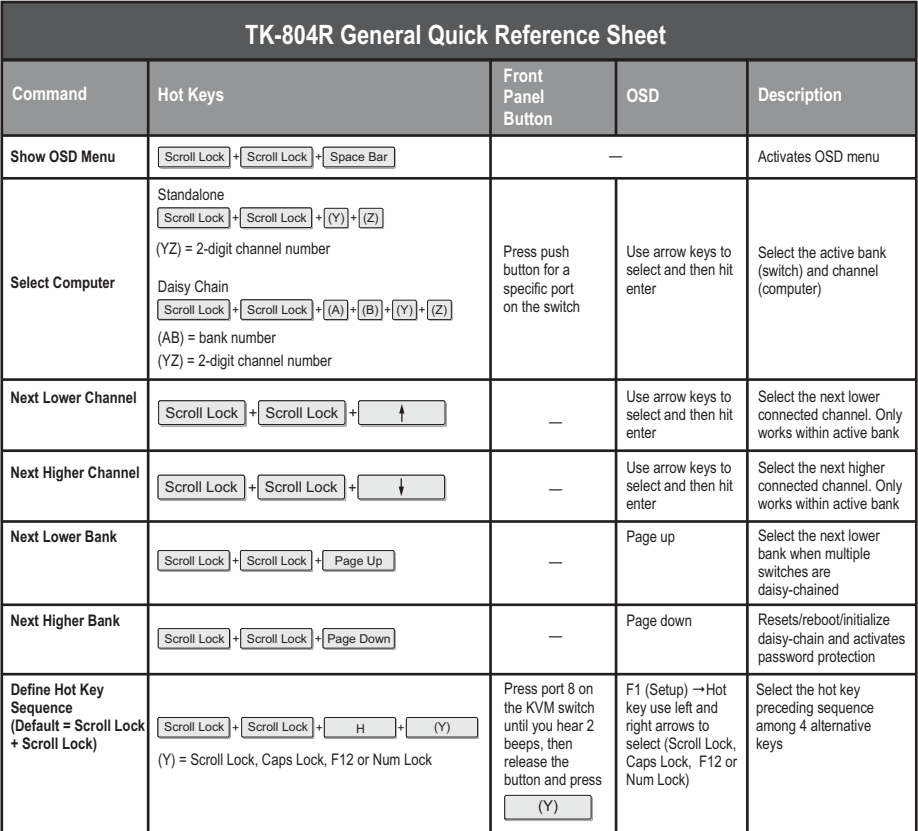

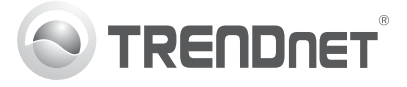

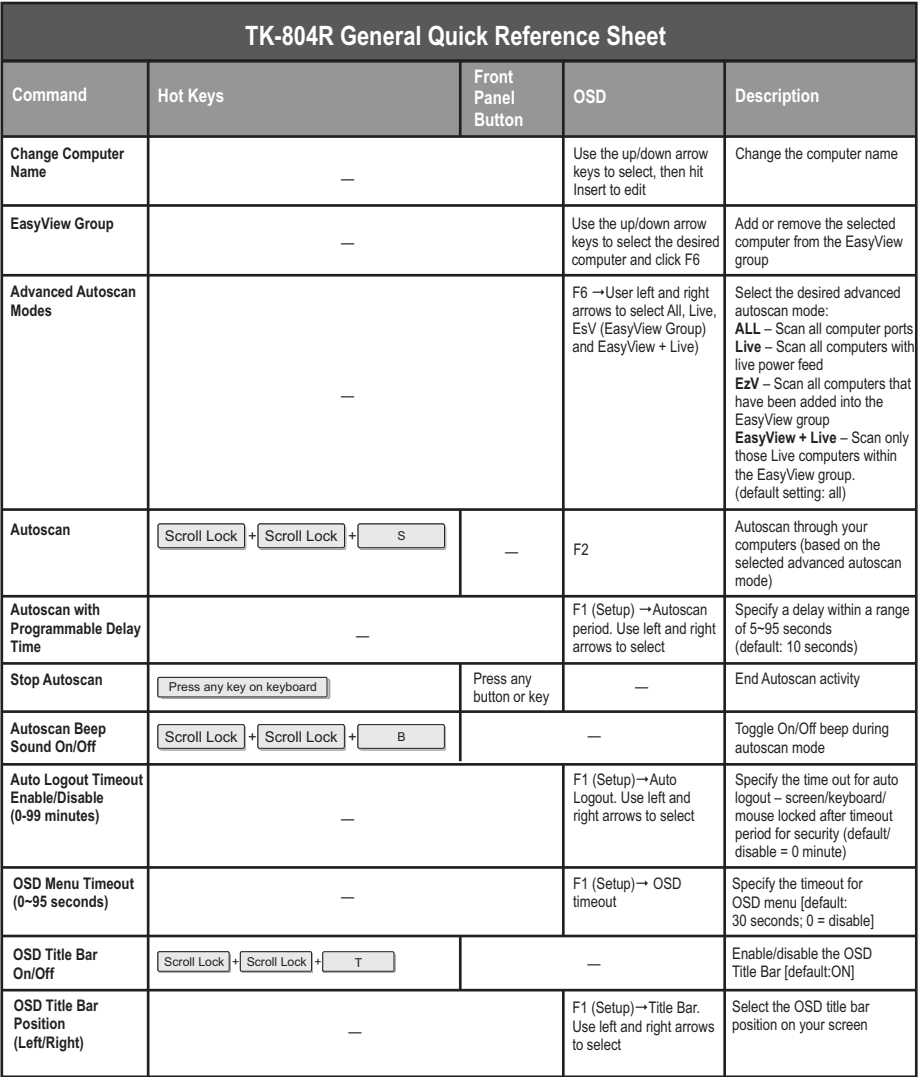

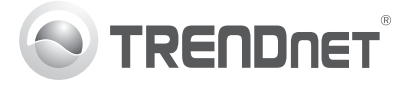

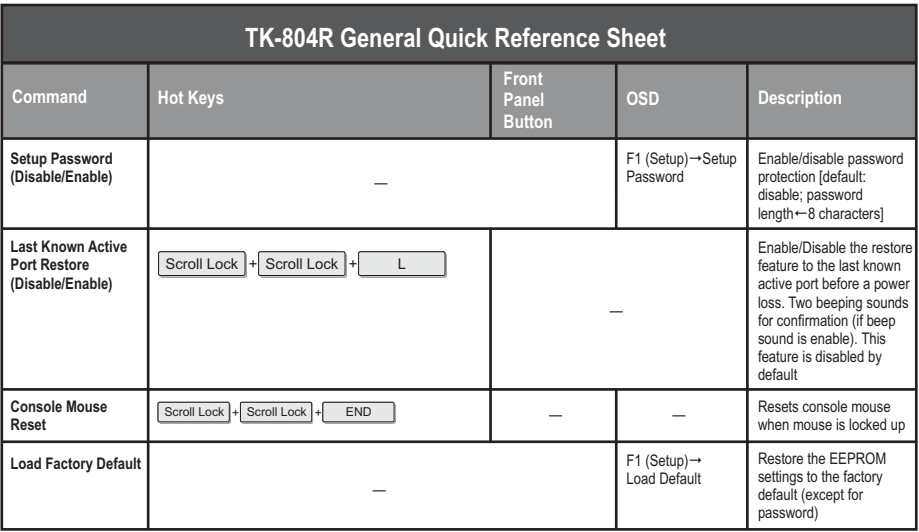

## **Note**:

- 1. The hot key sequence  $\frac{Scrol(Lock)}{+Scrol(Lock)}$   $\frac{1}{r}$  (Key) denotes that you should hit the individual key consecutively one at a time, not simultaneously.
- 2. After pressing the **Scroll Lock** key, you have 2 seconds to press the **Scroll Lock** key again. You then have another 2 seconds to press a command key. A beep confirms that the KVM switch is in "hot key" mode. If you do not press a key within 2 seconds, the switch will exit hot key mode.
- 3. OSD Menu control is only available when the OSD menu is activated. To activate the OSD menu, use the hot key sequence  $\lfloor$  Scroll Lock  $\rfloor$ + Scroll Lock  $\rfloor$ + Space Bar  $\rfloor$ . When the OSD Menu is active, the mouse will be locked until you exit the OSD Menu.